# math612.3 612.3 Some notes on statistics and probability

## Gunnar Stefansson

## 19. desember 2016

**Copyright** This work is licensed under the Creative Commons Attribution-ShareAlike License. To view a copy of this license, visit http://creativecommons.org/licenses/by-sa/1.0/ or send a letter to Creative Commons, 559 Nathan Abbott Way, Stanford, California 94305, USA.

#### **Acknowledgements**

MareFrame is a EC-funded RTD project which seeks to remove the barriers preventing more widespread use of the ecosystem-based approach to fisheries management. http://mareframe-fp7.org This project has received funding from the European Union's Seventh Framework Programme for research, technological development and demonstration under grant agreement no.613571. http://mareframe-fp7.org Háskóli Íslands http://www.hi.is/

# **Efnisyfirlit**

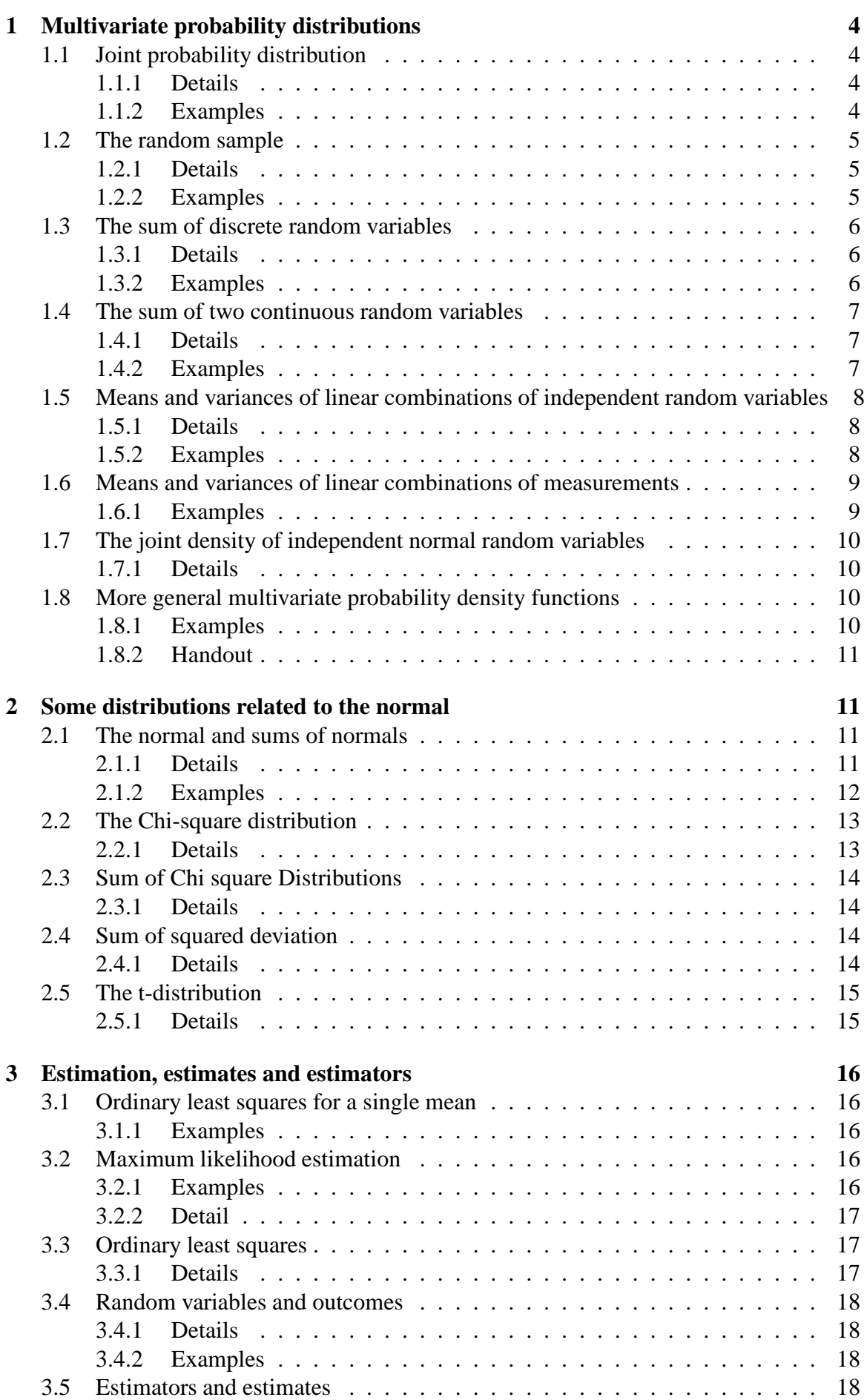

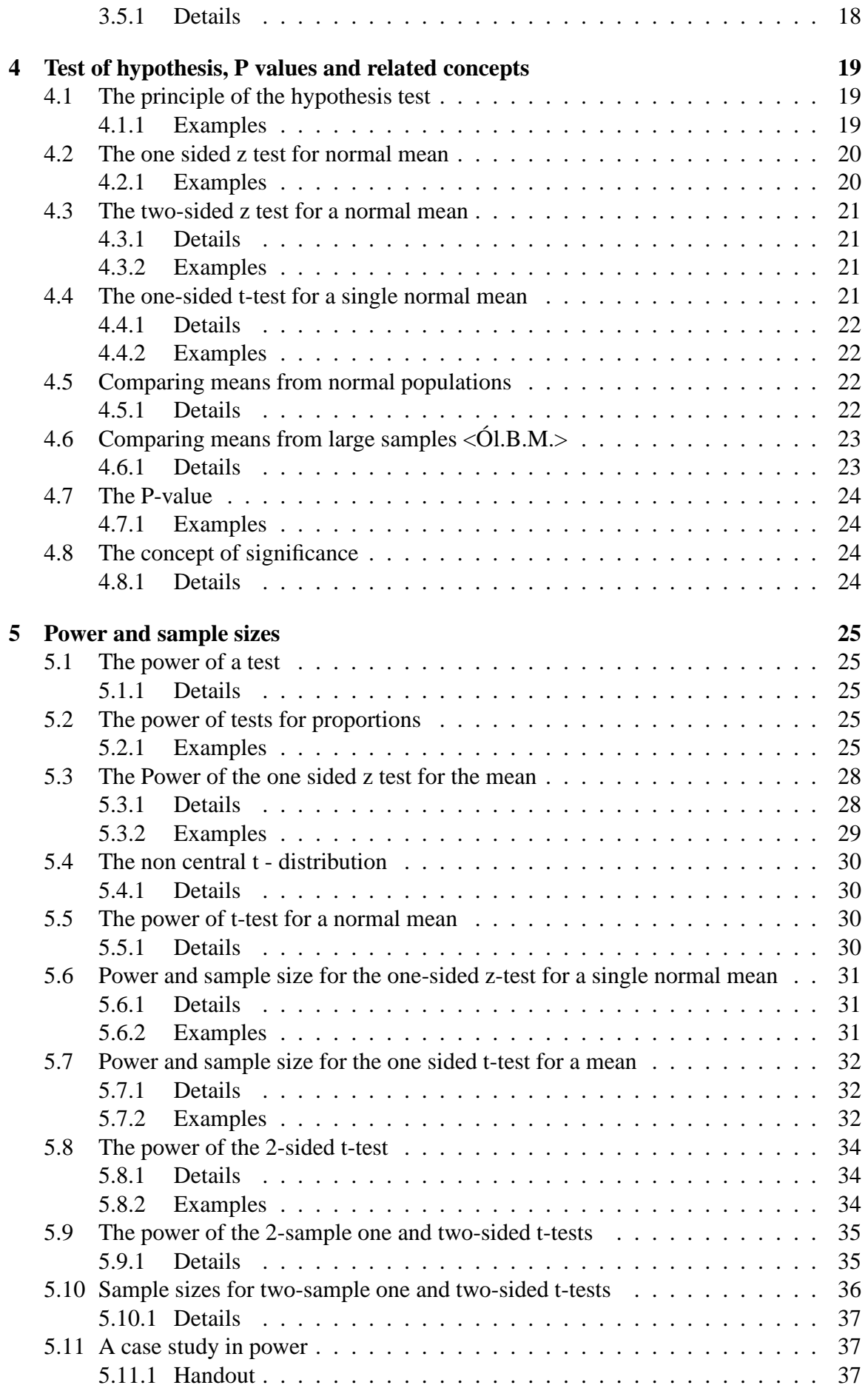

# <span id="page-3-0"></span>**1 Multivariate probability distributions**

## <span id="page-3-1"></span>**1.1 Joint probability distribution**

If

 $X_1, \ldots, X_n$  are discrete random variables with

 $P[X_1 = x_1, X_2 = x_2, \ldots, X_n = x_n] = p(x_1, \ldots, x_n)$ , where  $x_1, \ldots, x_n$  are numbers, then the function  $p$  is the joint probability mass function  $(p.m.f.)$  for the random variables  $X_1,\ldots,X_n$ 

For continuous random variables  $Y_1, \ldots, Y_n$ , a function f is called the joint probability density function if,

 $P[Y \in A] = \int \int ... \int f(y_1,...y_n) dy_1 dy_2 \cdots dy_n.$ 

#### <span id="page-3-2"></span>**1.1.1 Details**

**Definition 1.1.** If  $X_1, \ldots, X_n$  are discrete random variables with  $P[X_1 = x_1, X_2 =$  $x_2, \ldots, X_n = x_n$  =  $p(x_1, \ldots, x_n)$  where  $x_1 \ldots x_n$  are numbers, then the function *p* is the joint **probability mass function (p.m.f.)** for the random variables  $X_1, \ldots, X_n$ .

**Definition 1.2.** For continuous random variables  $Y_1, \ldots, Y_n$ , a function f is called the joint probability density function if,  $P[Y \in A] = \int \int \ldots$ | {z } *A*  $f(y_1,...,y_n)dy_1dy_2\cdots dy_n$ .

*Note 1.1.* Note that if  $X_1, \ldots, X_n$  are independent and identically distributed, each with p.m.f. p, then  $p(x_1, x_2,...,x_n) = q(x_1)q(x_2)...q(x_n)$ , i.e,  $P[X_1 = x_1, X_2 = x_2,...,X_n = x_n] =$  $P[X_1 = x_1]P[X_2 = x_2] \dots P[X_n = x_n].$ 

*Note 1.2.* Note also that if *A* is a set of possible outcomes  $(A \subseteq \mathbb{R}^n)$ , then we have

$$
P[X \in A] = \sum_{(x_1,\ldots,x_n)\in A} p(x_1,\ldots,x_n).
$$

#### <span id="page-3-3"></span>**1.1.2 Examples**

**Example 1.1.** An urn contains blue and red marbles, which are either light or heavy. Let *X* denote the color and *Y* the weight of a marble, chosen at random

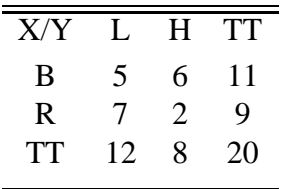

We have  $P[X = "b", Y = "l"] = \frac{5}{20}$ .

The joint p.m.f. is:

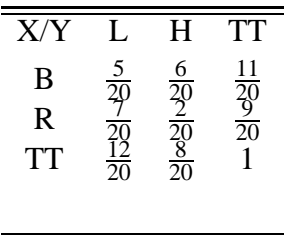

# <span id="page-4-0"></span>**1.2 The random sample**

A set of random variables  $X_1, \ldots, X_n$  is a random sample if they are independent and identically distributed (i.i.d.).

A set of numbers  $x_1, \ldots, x_n$  are called a random sample if they can be viewed as an outcome of such random variables.

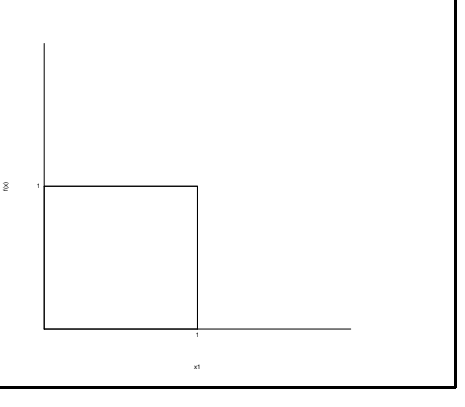

#### <span id="page-4-1"></span>**1.2.1 Details**

Samples from populations can be obtained in a number of ways. However, to draw valid conclusions about populations, the samples need to obtained randomly.

**Definition 1.3.** In **random sampling**, each item or element of the population has an equal and independent chance of being selected.

A set of random variables;  $X_1 \ldots X_n$  is a random sample if they are independent and identically distributed (i.i.d.).

**Definition 1.4.** If a set of numbers  $x_1 \ldots x_n$  can be viewed as an outcome of random variables, these are called a **random sample**.

## <span id="page-4-2"></span>**1.2.2 Examples**

**Example 1.2.** If  $X_1, \ldots, X_n \sim U(0,1)$ , i.i.d., i.e.  $X_1$  and  $X_n$  are independent and each have a uniform distribution between 0 and 1. Then they have a joint density which is the product of the densities of *X*<sup>1</sup> and *Xn*.

Given the data in the above figure and if  $x_1, x_2 \in \mathbb{R}$ 

$$
f(x_1, x_2) = f_1(x_1) f_2(x_2) = \begin{cases} 1 & \text{if } 0 \le x_1, x_2 \le 1 \\ 0 & \text{elsewhere} \end{cases}
$$

**Example 1.3.** Toss two dice independently, and let  $X_1, X_2$  denote the two (future) outcomes.

Then

$$
P[X_1 = x_1, X_2 = x_2] = \begin{cases} \frac{1}{36} & \text{if } 1 \le x_1, x_2 \le 6\\ 0 & \text{elsewhere} \end{cases}
$$

is the joint p.m.f.

## <span id="page-5-1"></span><span id="page-5-0"></span>**1.3 The sum of discrete random variables**

#### **1.3.1 Details**

Suppose *X* and *Y* are discrete random values with a probability mass function p. Let  $Z =$  $X + Y$ . Then

$$
P(Z = z) = \sum_{\{(x,y):x+y=z\}} p(x,y)
$$

#### <span id="page-5-2"></span>**1.3.2 Examples**

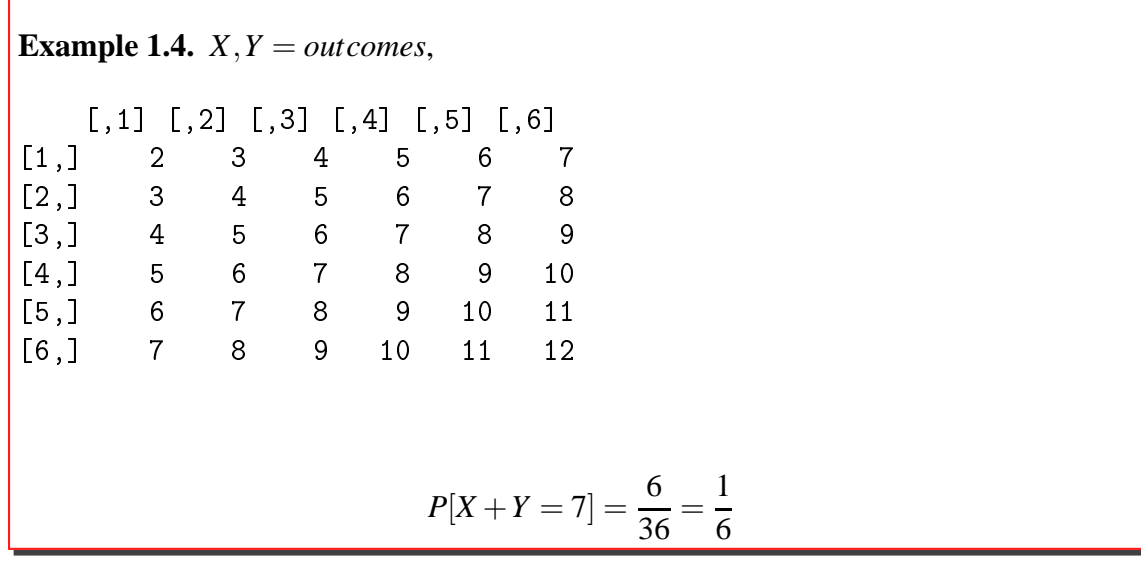

Because there are a total of 36 equally likely outcomes and 7 occurs six times this means that  $P[X+Y=7] = \frac{1}{6}$ . Also

 $P[X+Y=4] = \frac{3}{36} =$ 1 12

## <span id="page-6-0"></span>**1.4 The sum of two continuous random variables**

If X and Y are continuous random variables with joint p.d.f. *f* and  $Z = X + Y$ , then we can find the density of *Z* by calculating the cumulative distribution function.

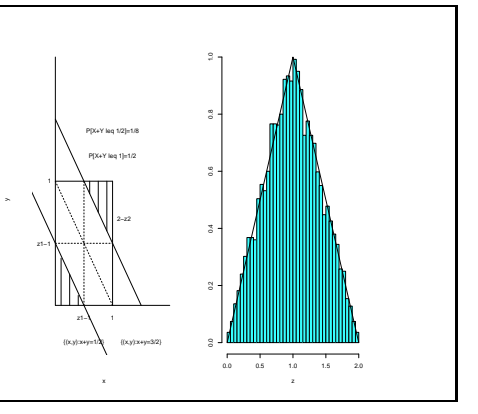

#### <span id="page-6-1"></span>**1.4.1 Details**

If X and Y are c.r.v. with joint p.d.f. *f* and  $Z = X + Y$ , then we can find the density of Z by first finding the cumulative distribution function

$$
P[Z \le z] = P[X + Y \le z] = \int \int_{\{(x,y):x+y\le z\}} f(x,y) \, dx \, dy.
$$

#### <span id="page-6-2"></span>**1.4.2 Examples**

**Example 1.5.** If X and Y ~ U(0,1), independent and 
$$
Z = X + Y
$$
 then  
\n
$$
P[Z \le z] = \begin{cases}\n0 & \text{for } z \le 0 \\
\frac{z^2}{2} & \text{for } 0 < z < 1 \\
1 & \text{for } z > 2\n\end{cases}
$$
\nthe density of z becomes  
\n
$$
g(z) = \begin{cases}\nz & \text{for } 0 < z \le 1 \\
2 - z & \text{for } 1 < z \le 2 \\
0 & \text{for } elsewhere\n\end{cases}
$$

**Example 1.6.** To approximate the distribution of  $Z = X + Y$  where  $X, Y \sim U(0,1)$  i.i.d., we can use Monte Carlo simulation. So, generate 10.000 pairs, set them up in a matrix and compute the sum.

# <span id="page-7-0"></span>**1.5 Means and variances of linear combinations of independent random variables**

If *X* and *Y* are random variables and  $a, b \in \mathbb{R}$ , then

 $E[aX + bY] = aE[X] + bE[Y].$ 

#### <span id="page-7-1"></span>**1.5.1 Details**

If *X* and *Y* are random variables, then

$$
E[X+Y] = E[X] + E[Y]
$$

i.e. the expected value of the sum is just the sum of the expected values. The same applies to a finite sum, and more generally

$$
E[\sum_{i=1}^{n}a_iX_i]=\sum_{i=1}^{n}a_iE[X_i]
$$

when 
$$
X_i, \ldots, X_n
$$
 are random variables and  $a_1, \ldots, a_n$  are numbers (if the expectations exist). If the random variables are independent, then the variance also add

$$
V[X+Y] = V[X] + V[Y]
$$

and

$$
V[\sum_{i=1}^{n} a_i X_i] = \sum_{i=1}^{n} a_i^2 V[X_i]
$$

#### <span id="page-7-2"></span>**1.5.2 Examples**

**Example 1.7.** *X*, *Y*  $\sim$  *U*(0,1), i.i.d. then

$$
E[X+Y] = E[X] + E[Y] = \int_0^1 x \cdot 1 dx + \int_0^1 x \cdot 1 dx = \left[\frac{1}{2}x^2\right]_0^1 + \left[\frac{1}{2}x^2\right]_0^1 = 1.
$$

**Example 1.8.** Let *X*, *Y* ~ *N*(0,1). Then  $E[X^2 + Y^2] = 1 + 1 = 2$ .

# <span id="page-8-0"></span>**1.6 Means and variances of linear combinations of measurements**

If  $x_1, \ldots, x_n$  and  $y_1, \ldots, y_n$  are numbers, and we set

$$
z_i = x_i + y_i
$$
  
\n
$$
w_i = ax_i
$$
  
\nwhere a>0, then  
\n
$$
\overline{z} = \frac{1}{n} \sum_{i=1}^n z_i = \overline{x} + \overline{y}
$$
  
\n
$$
\overline{w} = a\overline{x}
$$
  
\n
$$
s_w^2 = \frac{1}{n-1} \sum_{i=1}^n (w_i - \overline{w})^2
$$
  
\n
$$
= \frac{1}{n-1} \sum_{i=1}^n (ax_i - a\overline{x})^2
$$
  
\n
$$
= a^2 s_x^2
$$
  
\nand  
\n
$$
s_w = as_x
$$

#### <span id="page-8-1"></span>**1.6.1 Examples**

**Example 1.9.** We set:  $a < -3$  $x < -c(1:5)$ y<(6:10) Then:  $z< -x+y$  $w$  <  $-ax$ n<-length(x) Then *z* is:  $(sum(x)+sum(y))/n$  $[1] 11$ mean(z)  $[1]$  11 and  $\overline{w}$  becomes: a\*mean(x)  $[1]$  9 mean(w)  $[1]$  9 and  $s_w^2$  equals:  $sum((w-mean(w))^2)$ )/(n-1)  $[1]$  22.5 sum((a\*x - a\*mean(x))^2)/(n-1)  $[1]$  22.5

 $a^2*var(x)$  $[1]$  22.5 and *s<sup>w</sup>* equals:  $a * sd(x)$  $[1]$  4.743416 sd(w)  $[1]$  4.743416

# <span id="page-9-0"></span>**1.7 The joint density of independent normal random variables**

If  $Z_1, Z_2 \sim n(0, 1)$  are independent then they each have density

$$
\phi(x) = \frac{1}{\sqrt{2\pi}} e^{-\frac{x^2}{2}}, x \in \mathbb{R}
$$

and the joint density is the product  $f(z_1, z_2) = \phi(z_1)\phi(z_2)$  or

$$
f(z_1, z_2) = \frac{1}{(\sqrt{2\pi})^2} e^{\frac{-z_1^2}{2} - \frac{z_2^2}{2}}.
$$

#### <span id="page-9-1"></span>**1.7.1 Details**

If  $X \sim n(\mu_1, \sigma_1^2)$  and  $Y \sim n(\mu_2, \sigma_2^2)$  are independent, then their densities are

$$
f_X(x) = \frac{1}{\sqrt{2\pi}\sigma_1} e^{\frac{-(x-\mu_1)^2}{2\sigma_1^2}}
$$

and

$$
f_Y(y) = \frac{1}{\sqrt{2\pi}\sigma_2} e^{\frac{-(y-\mu_2)^2}{2\sigma_2^2}}
$$

and the joint density becomes

$$
\frac{1}{2\pi\sigma_1\sigma_2}e^{-\frac{(x-\mu_1)^2}{2\sigma_1^2}-\frac{(y-\mu_2)^2}{2\sigma_2^2}}
$$

Now, suppose  $X_1, \ldots, X_n \sim n(\mu, \sigma^2)$  are i.i.d., then

$$
f(\underline{x}) = \frac{1}{(2\pi)^{\frac{n}{2}} \sigma^n} e^{-\sum_{i=1}^n \frac{(x_i - \mu)^2}{a \sigma^2}}
$$

is the multivariate normal density in the case of i.i.d. variables.

# <span id="page-9-2"></span>**1.8 More general multivariate probability density functions**

#### <span id="page-9-3"></span>**1.8.1 Examples**

**Example 1.10.** Suppose X and Y have the joint density

.

$$
f(x,y) = \begin{cases} 2 & 0 \le y \le x \le 1 \\ 0 & \text{otherwise} \end{cases}
$$
  
First notice that  $\int_{\mathbb{R}} \int_{\mathbb{R}} f(x,y) dx dy = \int_{x=0}^{1} \int_{y=0}^{x} 2dy dx = \int_{0}^{1} 2x dx = 1$ , so *f* is indeed a density function.  
Now, to find the density of *X* we first find the c.d.f. of *X*, first note that for *a* < 0 we have  $P[X \le a] = 0$  but if  $a \ge 0$ , we obtain

$$
F_X(a) = P[X \le a] = \int_{x_0}^a \int_{y=0}^x 2dydx = [x^2]_0^a = a^2.
$$

The density of *X* is therefore

 $f_X(x) = \frac{dF(x)}{dx}$  $\sqrt{ }$ J  $\mathcal{L}$ 2*x*  $0 \le x \le 1$ 0 otherwise

#### <span id="page-10-0"></span>**1.8.2 Handout**

If  $f:\mathbb{R}^n\to\mathbb{R}$ is such that  $P[X \in A] = \int_A \ldots \int f(x_1, \ldots, x_n) dx_1 \cdots dx_n$ and  $f(x) \ge 0$  for all  $x \in \mathbb{R}^n$ then *f* is the *joint density* of **X** =  $\mathbf{X}_1$ . . . *Xn*  $\setminus$ 

If we have the joint density of some multidimensional random variable  $X = (X_1, \ldots, X_n)$ given in this manner, then we can find the individual density functions of the  $X_i$ 's by integrating the other variables.

# <span id="page-10-2"></span><span id="page-10-1"></span>**2 Some distributions related to the normal**

## **2.1 The normal and sums of normals**

The sum of independent normally distributed random variables is also normally distributed.

#### <span id="page-10-3"></span>**2.1.1 Details**

The sum of independent normally distributed random variables is also normally distributed. More specifically, if  $X_1 \sim n(\mu_1, \sigma_1^2)$  and  $X_2 \sim n(\mu_2, \sigma_2^2)$  are independent then  $X_1 + X_2 \sim$  $n(\mu, \sigma^2)$  since  $\mu = E[X_1 + X_2] = \mu_1 + \mu_2$  and  $σ<sup>2</sup> = V [X<sub>1</sub> + X<sub>2</sub>] with σ<sup>2</sup> = σ<sub>1</sub><sup>2</sup> + σ<sub>2</sub><sup>2</sup>$ if  $X_1$  and  $X_2$  are independent.

Similarly

$$
\sum_{i=1}^n X_i
$$

is normal if  $X_1, \ldots, X_n$  are normal and independent.

## <span id="page-11-0"></span>**2.1.2 Examples**

**Example 2.1.** Simulating and plotting a single normal distribution. *Y* ∼ *n*(0,1)

```
library(MASS) # for truehist
par(mfcol=c(2,2))y <-rnorm(1000) # generating 1000 n(0,1)
mn < -mean(y)vr \left(\gamma\right)truehist(y, ymax=0.5) # plot the histogram
xvec \text{ -}seq(-4, 4, 0.01) # generate the x-axis
yvec<-dnorm(xvec) # theoretical n(0,1) density
lines(xvec, yvec, lwd=2, col="red")
ttl<-paste("Simulation\mathsf{and}\mathsf{at}theory\mathsf{on}\mathsf{on}(0,1)\n",
            "mean=",round(mn,2),
            \text{''and}_{\text{u}}variance=",round(vr,2))
title(ttl)
```

```
Example 2.2. Sum of two normal distributions.
                                           Y<sub>1</sub> ~ n(2,2<sup>2</sup>)
and
                                           Y_2 \sim n(3,3^2)y1 < -rnorm(10000, 2, 2) # n(2, 2^2)y2 < -rnorm(10000, 3, 3) # n(3, 3^2)y < -y 1 + y 2truehist(y)
xve
<-seq(-10,20,0.01)
# check
mn < -mean(y)vr \leftarrow var(y)cat("The <sub>u</sub>mean<sub>u</sub> is", mn, "\n")cat("The<sub>u</sub> variance<sub>u</sub> is<sub>u</sub>",vr,"\ncat("The <sub>u</sub> standard <sub>u</sub> deviation <sub>u</sub> is", sd(y), "\n")yvec \{-dnorm(xvec,mean=5, sd=sqrt(13)) # n() density
lines(xvec,yvec,lwd=2,col="red")
ttl<-paste("The \sum_{n=1}^{\infty} sum of \sum_{n=1}^{\infty} (2,2^2) and n(3,3^2) \n",
              "mean=",round(mn,2),
              \text{''and}_{\sqcup}variance=",round(vr,2))
title(ttl)
```

```
Example 2.3. Sum of nine normal distributions, all with \mu = 42 and \sigma^2 = 2^2ymat<-matrix(rnorm(10000*9,42,2),n
ol=9)
y<-apply(ymat,1,mean)
truehist(y)
# check
mn<-mean(y)
vr \left(\gamma\right)cat("The <sub>u</sub>mean<sub>u</sub> is", mn, "\n")cat("The<sub>U</sub> variance<sub>U</sub> is<sub>U</sub>" , vr , "\n")cat("The <sub>u</sub> standard <sub>u</sub> deviation <sub>u</sub> is", sd(y), "\n")# plot the theoretical curve
xve
<-seq(39,45,0.01)
yvec<-dnorm(xvec,mean=5,sd=sqrt(13)) # n() density
lines(xvec, yvec, lwd=2, col="red")
ttl<-paste("The
\sum_{i=1}^{\infty}sum
\sum_{i=1}^{\infty}of
\sum_{i=1}^{\infty}n(42^2)
\sum_{i=1}^{\infty}"mean=",round(mn,2),
              \text{''and}_{\sqcup}variance=",round(vr,2))
t = t - t
```
## <span id="page-12-0"></span>**2.2 The Chi-square distribution**

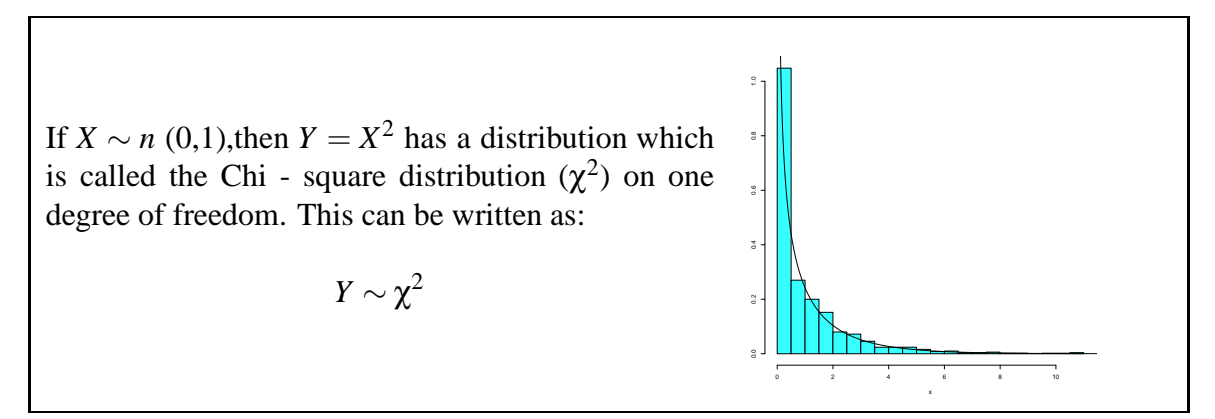

#### <span id="page-12-1"></span>**2.2.1 Details**

**Definition 2.1.** If  $X_1, X_2, \ldots, X_n$  are i.i.d.  $N(0,1)$  then the distribution of  $Y = X_1^2 + X_1^2 + \ldots + X_n^2$  has a **Chi square** ( $\chi^2$ ) distribution.

## <span id="page-13-0"></span>**2.3 Sum of Chi square Distributions**

Let *Y*<sub>1</sub> and *Y*<sub>2</sub> be independent variables. If  $Y_1 = \chi^2_{v_1}$ and  $Y_2 = \chi^2_{v_2}$ , then the sum of these two variables also follows a chi-squared  $(\chi^2)$ distribution

$$
Y_1+Y_2=\chi^2_{\nu_1+\nu_2}
$$

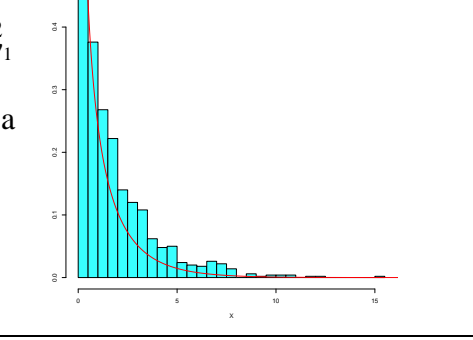

#### <span id="page-13-1"></span>**2.3.1 Details**

*Note 2.1.* Recall that if

$$
X_1,\ldots,X_n\sim n(\mu,\sigma^2)
$$

are i.i.d., then

$$
\sum_{i=1}^{n} \left( \frac{\bar{X} - \mu}{\sigma} \right)^2 = \sum_{i=1}^{n} \frac{\left( \bar{X} - \mu \right)^2}{\sigma} \sim \chi^2
$$

## <span id="page-13-2"></span>**2.4 Sum of squared deviation**

If 
$$
X_1, \dots, X_n \sim n(\mu, \sigma^2)
$$
 i.i.d, then  
\n
$$
\sum_{i=1}^n \left(\frac{X_i - \mu}{\sigma}\right)^2 \sim \chi_n^2,
$$
\nbut we are often interested in  
\n
$$
\frac{1}{n-1} \sum_{i=1}^n (X_i - \bar{X})^2 \sim \chi_{n-1}^2.
$$

#### <span id="page-13-3"></span>**2.4.1 Details**

Consider a random sample of Gaussian random variables, i.e.  $X_1, \dots, X_n \sim n(\mu, \sigma^2)$  i.i.d. Such a collection of random variables have properties which can be used in a number of ways.

$$
\sum_{i=1}^n \left(\frac{X_i-\mu}{\sigma}\right)^2 \sim \chi_n^2,
$$

but we are often interested in

$$
\frac{1}{n-1}\sum_{i=1}^n (X_i-\bar{X})^2 \sim \chi^2_{n-1}.
$$

*Note 2.2.* A degree of freedom is lost because of subtracting the estimator of the mean as opposed to the true mean.

The correct notation is:  $\mu$  = population mean  $\bar{X}$  = sample mean (a random variable)  $\bar{x}$  = sample mean (a number)

## <span id="page-14-0"></span>**2.5 The t-distribution**

If  $U \sim n(0,1)$  and  $W \sim \chi^2_{\rm v}$  are independent, then the random variable

$$
T = \frac{U}{\sqrt{\frac{w}{\mathsf{v}}}}
$$

has a distribution which we call the t-distribution on ν degrees of freedom denoted *T* ∼ *t*ν.

#### <span id="page-14-1"></span>**2.5.1 Details**

**Definition 2.2.** If  $U \sim n(0,1)$  and  $W \sim \chi^2_v$  are independent, then the random variable

$$
T:=\frac{U}{\sqrt{\frac{w}{\text{v}}}}
$$

has a distribution which we call the *t***-distribution** on ν degrees of freedom, denoted  $T \sim t_{v}$ .

It turns out that if  $X_1, \ldots, X_n \sim n(\mu, \sigma^2)$  and we set

$$
\bar{X} = \frac{1}{n} \sum_{i=1}^{n} X_i
$$

and

$$
S = \sqrt{\frac{1}{1-n} \sum_{i=1}^{n} (X_i - X)^2}
$$

then

$$
\frac{\bar{X}-\mu}{S/\sqrt{n}} \sim t_{n-1}.
$$

This follows from  $\bar{X}$  and  $\sum_{i=1}^{n} (X_i - \bar{X})^2$  being independent and  $\frac{\bar{X} - \mu}{\sigma \sqrt{n}} \sim n(0, 1), \sum \frac{(X_i - \bar{X})^2}{\sigma^2}$  $\overline{\sigma^2}$   $\sim$  $\chi^2_{n-1}$ .

# <span id="page-15-0"></span>**3 Estimation, estimates and estimators**

## <span id="page-15-1"></span>**3.1 Ordinary least squares for a single mean**

If  $\mu$  is unknown and  $x_i, \ldots, x_n$  are data, we can estimate  $\mu$  by finding

$$
\min_{\mu} \sum_{i=1}^{n} (x_i - \mu)^2
$$

In this case the resulting estimate is simply

 $\mu = \overline{x}$ 

and can easily be derived by setting the derivative to zero.

## <span id="page-15-2"></span>**3.1.1 Examples**

**Example 3.1.** Consider the numbers  $x_1, \ldots, x_5$  to be

13,7,4,16 and 9

We can plot  $\sum (x_i - \mu)^2$  vs.  $\mu$  and find the minimum.

## <span id="page-15-3"></span>**3.2 Maximum likelihood estimation**

If  $(Y_1, \ldots, Y_n)'$  is a random vector from a density  $f_{\theta}$  where  $\theta$  is an unknown parameter, and **y** is a vector of observations then we define the **likelihood function** to be

 $L_{\mathbf{y}}(\theta) = f_{\theta}(y).$ 

## <span id="page-15-4"></span>**3.2.1 Examples**

**Example 3.2.** If,  $x_1, \ldots, x_n$  are assumed to be observations of independent random variables with a normal distributions and mean of  $\mu$  and variance of  $\sigma^2$ , then the joint density is

$$
f(x_1) \cdot f(x_2) \cdot \ldots \cdot f(x_n)
$$
  
=  $\frac{1}{\sqrt{2\pi}\sigma} e^{-\frac{(x_1 - \mu)^2}{2\sigma^2}} \cdot \ldots \cdot \frac{1}{\sqrt{2\pi}\sigma} e^{-\frac{(x_n - \mu)^2}{2\sigma^2}}$   
=  $\Pi_{i=1}^n \frac{1}{\sqrt{2\pi}\sigma} e^{-\frac{(x_i - \mu)^2}{2\sigma^2}}$   
=  $\frac{1}{(2\pi)^{n/2}\sigma^n} e^{-\frac{1}{2\sigma^2} \sum_{i=1}^n (x_i - \mu)^2}$ 

and if we assume  $\sigma^2$  is known then the likelihood function is

$$
L(\mu) = \frac{1}{(2\pi)^{n/2} \sigma^n} e^{-\frac{1}{2\sigma^2} \sum_{i=1}^n (x_i - \mu)^2}
$$

Maximizing this is done by maximizing the log, i.e. finding the  $\mu$  for which:

$$
\frac{d}{d\mu}\ln L(\mu) = 0,
$$

which again results in the estimate

 $\hat{\mu} = \overline{x}$ 

#### <span id="page-16-0"></span>**3.2.2 Detail**

**Definition 3.1.** If  $(Y_1, \ldots, Y_n)'$  is a random vector from a density  $f_{\theta}$  where  $\theta$  is an unknown parameter, and **y** is a vector of observations then we define the **likelihood function** to be

 $L_{\mathbf{v}}(\theta) = f_{\theta}(y).$ 

## <span id="page-16-1"></span>**3.3 Ordinary least squares**

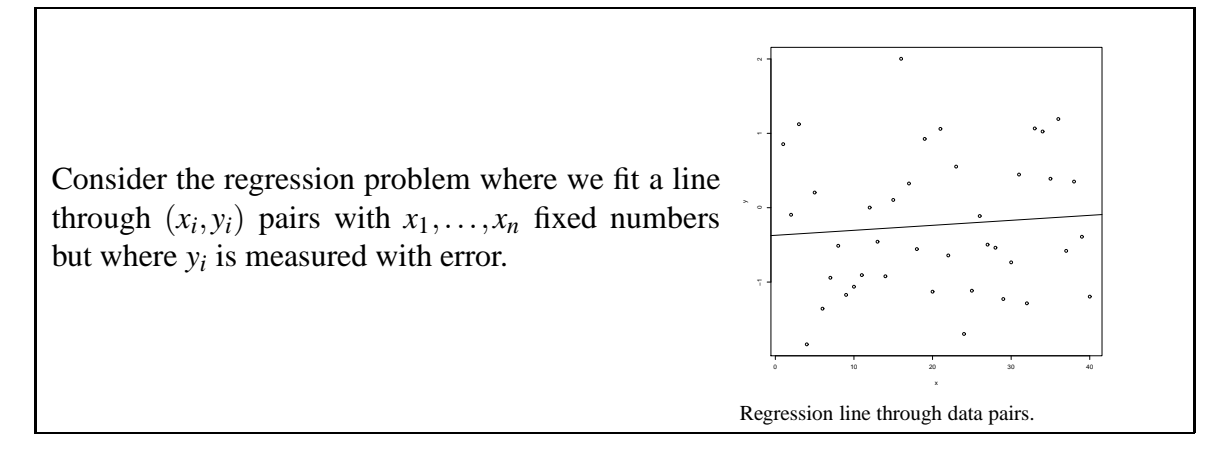

#### <span id="page-16-2"></span>**3.3.1 Details**

The ordinary least squares (OLS) estimates of the parameters  $\alpha$  and  $\beta$  in the model  $y_i =$  $\alpha + \beta x_i + \varepsilon_i$  are obtained by minimizing the sum of squares

$$
\sum_i (y_i - (\alpha + \beta x_i))^2
$$

$$
a = \overline{y} - b\overline{x}
$$

$$
b = \frac{\sum_{i=1}^{n} (x_i - \overline{x})(y_i - \overline{y})}{\sum_{i=1}^{n} (x_i - \overline{x})^2}
$$

# <span id="page-17-1"></span><span id="page-17-0"></span>**3.4 Random variables and outcomes**

## **3.4.1 Details**

Recall that  $X_1, \ldots, X_n$  are random varibles (reflecting the population distribution) and  $x_1, \ldots, x_n$ are numerical outcomes of these distributions. We use upper case letters to denote random variables and lower case letters to denote outcome or data.

## <span id="page-17-2"></span>**3.4.2 Examples**

**Example 3.3.** Let the mean of a population be zero and the  $\sigma = 4$ . Then draw three samples from this population with size, n, either 4, 16 or 64. The sample mean  $\bar{X}$  will have a distribution with mean zero and standard deviation of  $\frac{\sigma}{\sqrt{2}}$  $\frac{1}{n}$  where n= 4, 16 or 64.

## <span id="page-17-3"></span>**3.5 Estimators and estimates**

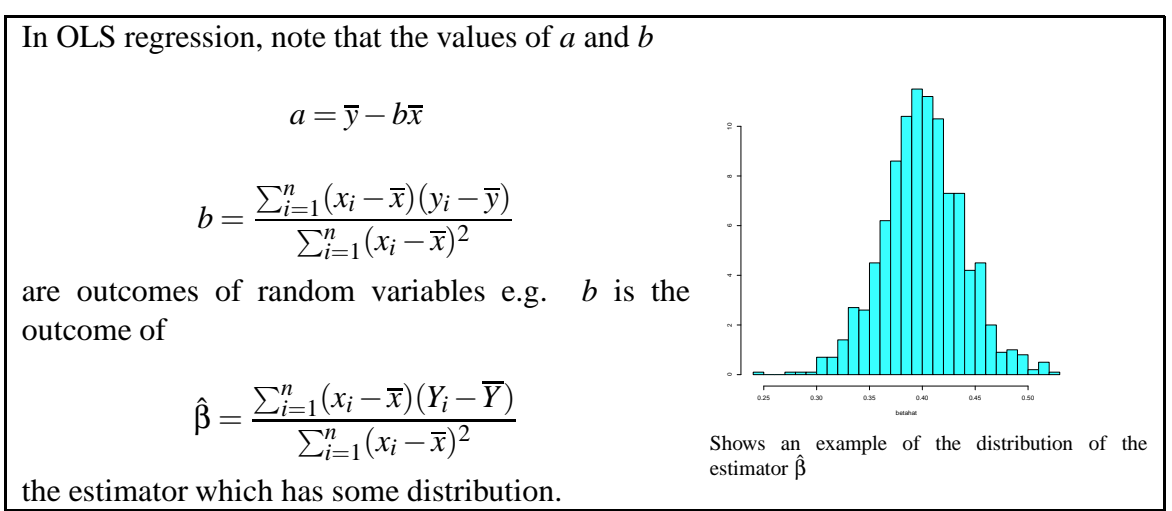

## <span id="page-17-4"></span>**3.5.1 Details**

The following R commands can be used to generate a distribution for the estimator  $\hat{\beta}$ 

```
library(MASS)
nsim <- 1000 # repli
ates
betahat <- NULL
for (i in 1:nsim){
  n \leq -20x \leq -\text{seq}(1:n) # Fixed x vector
  y \le -2 + 0.4*x + \text{norm}(n, 0, 1)xbar \leftarrow mean(x)ybar < - mean(y)
  b \leftarrow sum((x-xbar)*(y-ybar))/sum((x-xbar)^2)
  a \leftarrow ybar - b* xbarbetahat <- 
(betahat, b)
ł
}
truehist(betahat)
```
# <span id="page-18-0"></span>**4 Test of hypothesis, P values and related concepts**

# <span id="page-18-1"></span>**4.1 The principle of the hypothesis test**

The principle is to formulate a hypothesis and an alternative hypothesis,  $H_0$  and  $H_a$ respectively, and then select a statistic with a given distribution when  $H_0$  is true and select a rejection region which has a specified probability  $(\alpha)$  when  $H_0$  is true. The rejection region is chosen to reflect  $H_a$ , i.e to ensure a high probability of rejection when  $H_a$  is true.

## <span id="page-18-2"></span>**4.1.1 Examples**

**Example 4.1.** Suppose we want to evaluate whether a coin is biased. We can plan an experiment for this. Suppose we toss the coin 5 times and count the number of heads. We can test the following hypothesis simply.

 $H_0: p = \frac{1}{2}$  where  $H_0$  is the null hypothesis  $H_a$ ;  $p > \frac{1}{2}$  where  $H_a$  is an alternative hypothesis and *p* is probability of having a head.

We reject  $H_0$  if we get all heads. (Assuming the only interest is in a tendency towards larger probabilities). So the probability of rejecting the null hypothesis  $H_0$  is: P[reject *H*<sub>0</sub>]= P [ all heads in 5 trials]  $\equiv p^5$ If  $H_0$  is true, then P [reject  $H_0$ ] =  $\frac{1}{2}$ 

Need to choose 5 trials to ensure  $\frac{1}{2^5} = \frac{1}{32} < \frac{1}{32} < 0.05$ 

i.e. The probability of incorrectly rejecting  $H_0$  is less than  $\alpha = 0.05$ 

**Example 4.2.** Flip a coin to test  $H_0: P = \frac{1}{2}$  $\frac{1}{2}$  vs  $H_a$ :  $P \neq \frac{1}{2}$ 2

Reject, if no heads or all heads are obtained in 6 trials, where the error rate is P [reject  $H_0$  when true] = P [all heads or all tails]  $=$  P[all heads] + P [all tails]  $=\frac{1}{2\epsilon}$  $rac{1}{2^6} + \frac{1}{2^6}$  $\frac{1}{2^6} = 2\frac{1}{64} = \frac{1}{32} < 0.05$ 

A variation of this test is called the sign test, which is used to test hypothesis of the form,  $H_0$ : true median = 0 using a count of the number of positive values.

## <span id="page-19-0"></span>**4.2 The one sided z test for normal mean**

# Consider testing

vs

*H<sub>a</sub>* :  $\mu > \mu_0$ 

*H*<sup>0</sup> :  $\mu = \mu_0$ 

Where data *x*<sub>1</sub> ...*x*<sub>*n*</sub> are collected as independent observations of *X*<sub>1</sub> ...*X*<sub>*n*</sub> ∼ *n*( $\mu$ ,  $\sigma$ <sup>2</sup>) and  $\sigma^2$  is known. If  $H_0$  is true, then

$$
\bar{x} \sim n(\mu_0, \frac{\sigma^2}{n})
$$

So,

$$
Z = \frac{\bar{x} - \mu_0}{\frac{\sigma}{\sqrt{n}}} \sim n(0, 1)
$$

It follows that,

$$
P[Z > z*] = \alpha
$$

Where

 $z* = z_{1-\alpha}$ 

So if the data  $x_1 \ldots x_n$  are such that,

$$
z = \frac{\bar{x} - \mu_0}{\frac{\sigma}{\sqrt{n}}} > z \ast
$$

Then  $H_0$  is rejected.

## <span id="page-19-1"></span>**4.2.1 Examples**

**Example 4.3.** Consider the following data set:47, 42, 41, 45, 46. Suppose we want to test the following hypothesis

*H*<sub>0</sub> :  $\mu = 42$ 

vs

$$
H_a: \mu > 42
$$

 $\sigma = 2$  is given

The mean of the given data set can be calculated as

 $\bar{x} = 44.2$ 

we can calculate *z* by using following equation

$$
z = \frac{\bar{x} - \mu}{\frac{\sigma}{\sqrt{n}}} = \frac{44.2 - 42}{\frac{2}{\sqrt{5}}}
$$

 $H_a: \mu > 42$ 

 $z =$ 2.2 0.8944  $= 2.459$ *z*∗ = 1.645

Here *z* > *z*∗ So  $H_0$  is rejected with  $\alpha = 0.05$ 

## <span id="page-20-0"></span>**4.3 The two-sided z test for a normal mean**

$$
z := \frac{\overline{x} - \mu_0}{s\sqrt{n}} \sim n(0, 1)
$$

#### <span id="page-20-1"></span>**4.3.1 Details**

Consider testing *H*<sub>0</sub> :  $\mu = \mu_0$  versus *H<sub>a</sub>* :  $\mu \neq \mu_0$  based on observation from  $\overline{X_1},...,\overline{X} \sim$  $n(\mu, \sigma^2)$  i.i.d. where  $\sigma^2$  is known. If  $H_0$  is true, then

$$
Z:=\frac{\overline{x}-\mu_0}{\sigma\sqrt{n}}\sim n(0,1)
$$

and

$$
P[|z| > z^*] = \alpha
$$

with

$$
z^\star=z_1
$$

We reject  $H_0$  if  $|z| > z^*$ . If  $|z| > z^*$  is not true, then we "Cannot reject the  $H_0$ ".

#### <span id="page-20-2"></span>**4.3.2 Examples**

**Example 4.4.** In R, you may generate values to calculate the *z* value. The command that is generally used is: quantile To illustrate: z<-rnorm(1000,0,1) quantile(z,
(0.025,0.975)) 2.5% 97.5% -1.995806 2.009849

So, the *z* value for a two-sided normal mean is  $|-1.99|$ .

## <span id="page-20-3"></span>**4.4 The one-sided t-test for a single normal mean**

Recall that if  $X_1, ..., X_n \sim N(\mu, \sigma^2)$  i.i.d. then

$$
\frac{\overline{X} - \mu}{S / \sqrt{n}} \sim t_{n-1}
$$

#### <span id="page-21-0"></span>**4.4.1 Details**

Recall that if  $X_1, \ldots, X_n \sim N(\mu, \sigma^2)$  i.i.d. then

$$
\frac{\overline{X} - \mu}{S / \sqrt{n}} \sim t_{n-1}
$$

To test the hypothesis  $H_0: \mu = \mu_0$  vs  $H_1: \mu > \mu_0$  first note that if  $H_0$  is true, then

$$
T = \frac{\overline{X} - \mu_0}{S / \sqrt{n}} \sim t_{n-1}
$$

so

$$
P[T > t*]=\alpha
$$

if

$$
t\ast =t_{n-1,1-\alpha}
$$

Hence, we reject  $H_0$  if the data  $x_1, ..., x_n$  results in a a value of  $t := \frac{\overline{x} - \mu_0}{S/\sqrt{n}}$  such that t>t\*, otherwise  $H_0$  can not be rejected.

#### <span id="page-21-1"></span>**4.4.2 Examples**

**Example 4.5.** Suppose the following data set  $(12,19,17,23,15,27)$  comes independently from a normal distribution and we need to test  $H_0: \mu = \mu_0$  vs  $H_a: \mu > \mu_0$ . Here we have  $n = 6, \bar{x} = 18.83, s = 5.46, \mu_0 = 18$  so we obtain

$$
t = \frac{\overline{x} - \mu_0}{s / \sqrt{n}} = 0.37
$$

so *H*<sup>0</sup> cannot be rejected.

In R,  $t^*$  is found using qt(n-1,0.95) but the entire hypothesis can be tested using

t.test(x,alternative="greater",mu=<\$\mu\_0\$>)

#### <span id="page-21-2"></span>**4.5 Comparing means from normal populations**

Suppose data are gathered independently from two normal populations resulting in *x*1,...., *x<sup>n</sup>* and *y*1,...*y<sup>m</sup>*

#### <span id="page-21-3"></span>**4.5.1 Details**

We know that if

$$
X_1, \ldots, X_n \sim n(\mu_1, \sigma)
$$
  

$$
Y_1, \ldots, Y_m \sim n(\mu_2, \sigma)
$$

are all independent then

$$
\bar{X}-\bar{Y}\sim n(\mu_1-\mu_2,\frac{\sigma^2}{n}+\frac{\sigma^2}{m})
$$

Further,

$$
\sum_{i=1}^{n} \frac{(X_i - \bar{X})^2}{\sigma^2} \sim X_{n-1}^2
$$

and

$$
\sum_{j=1}^{m} \frac{(Y_j - \bar{Y})^2}{\sigma^2} \sim X_{m-1}^2
$$

so

$$
\frac{\sum_{i=1}^{n}(X_i-\bar{X})^2+\sum_{j=1}^{m}(Y_j-\bar{Y})^2}{\sigma^2}\sim X_{n+m-2}^2
$$

and it follows that

$$
\frac{\bar{X}-\bar{Y}-(\mu_1-\mu_2)}{S\sqrt{\left(\frac{1}{n}+\frac{1}{m}\right)}} \sim t_{n+m-2}
$$

where

$$
S = \sqrt{\frac{\sum_{i=1}^{n} (X_1 - \bar{X})^2 + \sum_{j=1}^{m} (Y_j - \bar{Y})^2}{n + m - 2}}
$$

consider testing  $H_0: \mu_1 = \mu_2$  vs  $H_1 = mu_1 > \mu_2$ . Hence, if  $H_0$  is true then the observed value

$$
t = \frac{\bar{x} - \bar{y}}{S\sqrt{\frac{1}{n} + \frac{1}{m}}}
$$

comes from a t-test with  $n + m - 2$  df and we reject  $H_0$  if  $|t| > t^*$ . Here,

$$
S = \sqrt{\frac{\sum_i (x_i - \bar{x})^2 + \sum_j (y_j - \bar{y})^2}{n + m - 2}}
$$

and  $t^* = t_{n+m-2,1-\alpha}$ 

# <span id="page-22-0"></span>**4.6 Comparing means from large samples <Ól.B.M.>**

If  $X_1$ , .... $X_n$  and  $Y_1$ , ..... $Y_m$ , are all independent (with finite variance) with expected values of  $\mu_1$  and  $\mu_2$  respectively, and variances of  $\sigma_1^2$ , and  $\sigma_2^2$  respectively, then

$$
\frac{\overline{X} - \overline{Y} - (\mu_1 - \mu_2)}{\sqrt{\frac{\sigma_1^2}{n} + \frac{\sigma_2^2}{m}}} \dot{\sim} n(0, 1)
$$

if the sample sizes are large enough.

This is the central limit theorem.

#### <span id="page-22-1"></span>**4.6.1 Details**

Another theorem (Slutzky) stakes that replacing  $\sigma_1^2$  and  $\sigma_2^2$  with  $S_1^2$  and  $S_2^2$  will result in the same (limiting) distribution.

It follows that for large samples we can test

$$
H_0: \mu_1 = \mu_2 \qquad \text{vs.} \qquad H_a: \mu_1 > \mu_2
$$

by computing

$$
z = \frac{\overline{x} - \overline{y}}{\sqrt{\frac{s_1^2}{n} + \frac{s_2^2}{m}}}
$$

and reject  $H_0$  if  $z > z_{1-\alpha}$ .

## <span id="page-23-0"></span>**4.7 The P-value**

The p-value of a test is an evaluation of the probability of obtaining results which are as extreme as those observed in the context of the hypothesis.

## <span id="page-23-1"></span>**4.7.1 Examples**

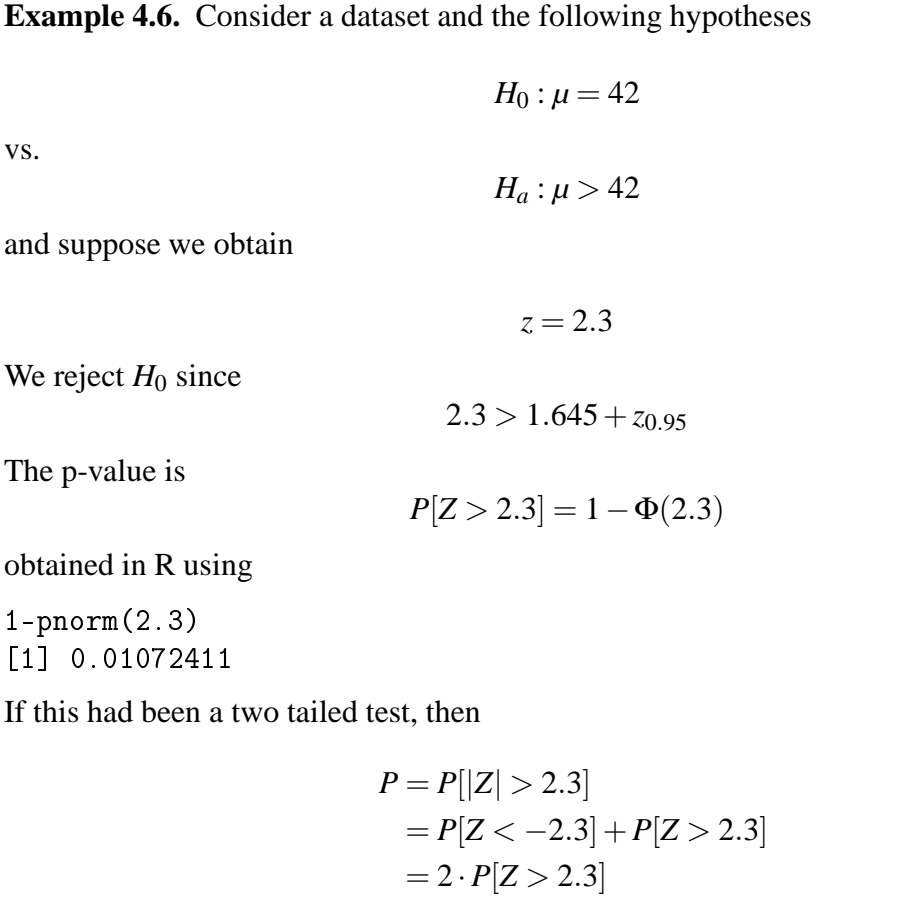

## <span id="page-23-2"></span>**4.8 The concept of significance**

## <span id="page-23-3"></span>**4.8.1 Details**

Two sample means are statistically *significantly different* if their null hypothesis ( $\mu_1$  =  $\mu_2$ )can be *re jected*. In this case, one can make the following statements:

- The population means are different.
- The sample means are significantly different.
- $\mu_1 \neq \mu_2$
- $\bar{x}$  is significantly different from  $\bar{y}$ .

But one does not say:

- The sample means are different.
- The population means are different with probability 0.95.

Similarly, if the hypothesis  $H_0: \mu_1 = \mu_2$  can not be rejected, we can say:

- There is no significant difference between the sample means.
- We can not reject the equality of population means.
- We can not rule out...

But we can not say:

- The sample means are equal.
- The population means are equal.
- The population means are equal with probability 0.95.

# <span id="page-24-0"></span>**5 Power and sample sizes**

# <span id="page-24-1"></span>**5.1 The power of a test**

Suppose we have a method to test a null hypothesis against an alternative hypothesis. The test would be "controlled"at some level  $\alpha$ , i.e.  $P[reject H_0] \leq \alpha$  whenever  $H_0$  is true.

On the other hand, when  $H_0$  is false one wants  $P[reject H_0]$  to be as high as possible.

If the parameter to be tested is  $\theta$  and  $\theta_0$  is a value within  $H_0$  and  $\theta_a$  is in  $H_a$  then we want  $P_{\theta_0}[reject H_0] \le \alpha$  and  $P_{\theta_a}[reject H_0]$  as large as possible.

For a general  $θ$  we write

β(θ) = *P*θ[*re ject H*0]

for the power of the test

## <span id="page-24-2"></span>**5.1.1 Details**

Do not use the phrase "accept".

## <span id="page-24-3"></span>**5.2 The power of tests for proportions**

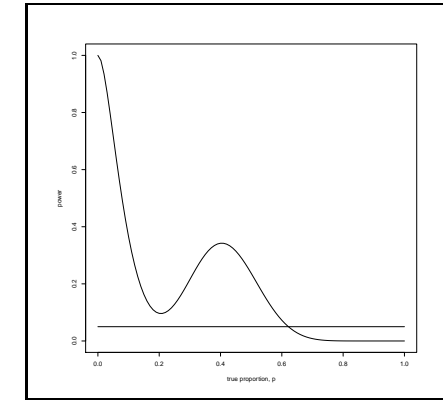

## <span id="page-24-4"></span>**5.2.1 Examples**

**Example 5.1.** Suppose 7 students are involved in an experiment which is comprised of 7 trails and each trial consists of rolling a dice 9 times.

Experiment 1: A student records a 0 if they toss an even number  $(2,4,6)$ , and records a 1 if they toss an odd number (1,3,5). After tossing the dice 9 times and recording a 0 or 1 the student tabulates the number of 1s. This process is repeated 6 more times.

Data and outcomes:  $x =$  number of successes in n trials  $=\sum_{i=1}^{n}$ . Thus,  $x =$  number of odd numbers

Question: Test whether  $p = P[oddnumber] = \frac{1}{2}$  that is  $H_0: p = \frac{1}{2}$  $\frac{1}{2}$  vs.  $H_a: p \neq \frac{1}{2}$ 2

Solution: Now, *x* is an outcome of *X* ∼ *Bin*(*n*, *p*). We know from the CLT that

$$
\frac{X - np}{\sqrt{np(1-p)}} \sim \dot{N}(0, 1)
$$

write  $p_0 = \frac{1}{2}$  $\frac{1}{2}$  so if  $H_0: p = p_0$  is true then

$$
Z := \frac{X - np_0}{\sqrt{np_0(1 - p_0)}} \sim \dot{N}(0, 1)
$$

so we reject  $H_0$  if the observed value

$$
z = \frac{x - np_0}{\sqrt{np_0(1 - p_0)}}
$$

is such that  $|z| > z_{1-\frac{\alpha}{2}}$ Outcomes from 21 trials 7 4 4 3 4 6 5 3 4 5 5 3 6 4 5 4 3 5 3 6 7

$$
z = \frac{7 - 9 \cdot \frac{1}{2}}{\sqrt{9 \cdot \frac{1}{2} \cdot \frac{1}{2}}} = \frac{7 - 4.5}{3 \cdot \frac{1}{2}} = \frac{14 - 9}{3} = \frac{5}{3} < 1.96
$$

So we do not reject the null hypothesis!

*Note* 5.1. Note that we can rewrite the test statistics slightly

$$
z = \frac{x - \frac{n}{2}}{\sqrt{n \cdot \frac{1}{2} \cdot \frac{1}{2}}} = \frac{x - \frac{9}{2}}{3 \cdot \frac{1}{2}} = \frac{2x - 9}{3}
$$

*Note* 5.2. Note that we reject if  $\frac{2x-9}{3} > 1.96$  i.e. if  $2x > 9 + 3 \cdot 1.96 \approx 9 + 6 = 15$ *x* > 7.5 [for x=8 or 9] or 2*x* < 9 − 3 · 1.96, *x* < 1.5 [for x=0 or 1].

**Example 5.2.** Suppose 7 students are involved in an experiment which is comprised of 7 trails and each trial consists of rolling a dice 9 times.

Experiment 2: The procedure is the same as in experiment 1, but now the student records 0 for a 1 or 2 and a 1 for a 3,4,5,or 6.

Data and outcomes: x = number of successes in n trials = $\sum_{i=1}^{n}$  Thus, x = number of 'b's

Solution: Outcomes from 21 experiments

This time our test is  $H_0: p = \frac{2}{3}$  $\frac{2}{3}$  vs  $H_a: p = \frac{2}{3}$  $\frac{2}{3}$ . Note that we reject *H*<sup>0</sup> if  $\frac{6x-4n}{9} > 1,96$ [for x=9] or if  $\frac{6x-4n}{9} < -1,96$  [for x=0,1,2,3].

We reject  $H_0$  in 3 out of 21 trials.

**Example 5.3.** Suppose 7 students are involved in an experiment which is comprised of 7 trails and each trial consists of rolling a dice 9 times.

Experiment 3: Same as experiment 1 except 0 is recorded for 1,2,3,4,5 and a 1 is recorded for 6.

Data and outcomes: x = number of successes in n trials = $\sum_{i=1}^{n}$  Thus, x = number of '1's

## Solution: Outcomes from 21 experiments

0 1 2 1 2 1 1 4 2 1 1 1 1 3 1 1 1 2  $0 \t2 \t0$ With the same kind of calculations as above, we find that we reject the null hypothesis  $H_0: p = \frac{1}{6}$  $\frac{1}{6}$  in 14 out of 21 trials.

## <span id="page-27-0"></span>**5.3 The Power of the one sided z test for the mean**

The one sided z-test for the mean  $(\mu)$  is based on a random sample where  $X_1 \dots X_n \sim n(\mu, \sigma^2)$  are independent and  $\sigma^2$  is known.

The power of the test for an arbitrary  $\mu$  can be computed as:

$$
\beta(\mu)=1-\Phi\left(\frac{\mu_0-\mu}{\frac{\sigma}{\sqrt{n}}}+z_{1-\alpha}\right)
$$

#### <span id="page-27-1"></span>**5.3.1 Details**

The one sided z-test for the mean  $(\mu)$  is based on a random sample where  $X_1 \dots X_n \sim$  $n(\mu, \sigma^2)$  are independent and  $\sigma^2$  is known.

If the hypotheses are:  $H_0$ :  $\mu = \mu_0$  vs *H<sub>a</sub>* :  $\mu > \mu_0$ 

Then we know that, if  $H_0$  is true

$$
Z = \frac{\bar{X} - \mu_0}{\frac{S}{\sqrt{n}}} \sim n(0, 1)
$$

Given data  $x_1$ , ...  $x_n$ , the z-value is

$$
z = \frac{\bar{x} - \mu_0}{\frac{\sigma}{\sqrt{n}}}
$$

We reject  $H_0$  if  $z > z_{1-\alpha}$ The level of this test is

$$
P_{\mu_0}[RejectH_0] = P_{\mu_0}[\frac{\bar{X} - \mu_0}{\frac{\sigma}{\sqrt{n}}} > z_{1-\alpha}]
$$

$$
= P[z > z_{1-\alpha}] = \alpha
$$

since  $Z \sim n(0,1)$  when  $\mu_0$  is the true value.

The power of the test for an arbitrary  $\mu$  can be computed as follows.

$$
\beta(\mu) = P_{\mu}[rejectH_0]
$$

$$
= P_{\mu}[\frac{\bar{X} - \mu_0}{\frac{\sigma}{\sqrt{n}}} > z_{1-\alpha}]
$$

$$
= P_{\mu}[\bar{X} > \mu_0 + z_{1-\alpha}\frac{\sigma}{\sqrt{n}}]
$$

$$
= P_{\mu}[\frac{\bar{X} - \mu}{\frac{\sigma}{\sqrt{n}}} > \frac{\mu_0 - \mu}{\frac{\sigma}{\sqrt{n}}} + z_{1-\alpha}]
$$

$$
= P[Z > \frac{\mu_0 - \mu}{\frac{S}{\sqrt{n}}} + z_{1-\alpha}]
$$

We obtain

$$
\beta(\mu) = 1 - \Phi\left(\frac{\mu_0 - \mu}{\frac{\sigma}{\sqrt{n}}} + z_{1-\alpha}\right)
$$

#### <span id="page-28-0"></span>**5.3.2 Examples**

**Example 5.4.** Suppose we know  $\sigma = 2$  and we will take a sample from  $n(\mu, \sigma^2)$ intending to test the hypothesis  $\mu = 3$  at level  $\alpha = 0.05$ . We want to know the power against a one-tailed alternative when the true mean is actually  $\mu = 4$  when the sample size is  $n = 25$ .

We can set this up in R with:

alpha<-0.05 n<-25 sigma<-2  $mu0<-3$  $mu < -4$ z
rit<-qnorm(1-alpha)

Sticking the formula into R gives

1-pnorm((mu0-mu)/(sigma/sqrt(n))+z
rit) [1℄ 0.803765

On the other hand, one can also use a simple simulation approach. First, decide how many samples are to be simulated (Nsim). Then, generate all of these samples, arrange them in a matrix and compute the mean of each sample. The z-value of each of these Nsim tests are then computed and a check is made whether it exceeds the critical point (1) or not (0).

```
Nsim < - 10000
m<-matrix(rnorm(Nsim*n,mu,sigma),n
ol=n)
mn < -apply(m, 1, mean)z < - (mn-mu0) / (sigma/sqrt(n))
i<-ifelse(z>zcrit,1,0)
sum(i/Nsim)
[1] 0.8081
```
#### <span id="page-29-0"></span>**5.4 The non central t - distribution**

Recall that if  $Z \sim n(0,1)$  and  $U \sim \chi^2$  are independent then

$$
\frac{Z}{\sqrt{\frac{U}{v}}}\sim t_v
$$

and it follows for a random sample  $X_1 \dots X_n \sim n(\mu, \sigma^2)$  independent; that

$$
\frac{\bar{X} - \mu}{\frac{s}{\sqrt{n}}} = \frac{\frac{\bar{X} - \mu}{\frac{\sigma}{\sqrt{n}}}}{\sqrt{\frac{\sum (X_i - \bar{X})^2}{\frac{\sigma^2}{n-1}}}} \sim t_{n-1}
$$

#### <span id="page-29-1"></span>**5.4.1 Details**

On the other hand, if  $W \sim n(\Delta, 1)$  and  $U \sim \chi^2_\nu$  are independent, then  $\frac{W}{\sqrt{\Delta}}$  $\frac{U}{U}$  has a non central *v* t-distribution with *v* degrees of freedom and non centrality parameter ∆. This distribution arises, if  $X_1 \dots X_n \sim n(\mu, \sigma^2)$  independent and we want to consider the distribution of:

$$
\frac{\bar{X} - \mu}{\frac{S}{\sqrt{n}}} = \frac{\frac{\bar{X} - \mu}{\frac{\sigma}{\sqrt{n}}} + \frac{\mu - \mu_0}{\frac{\sigma}{\sqrt{n}}}}{\frac{S}{\sqrt{n}}} = \frac{Z + \frac{\mu - \mu_0}{\frac{\sigma}{\sqrt{n}}}}{\sqrt{\frac{U}{\nu}}}
$$

Where  $\mu \neq \mu_0$  which is a non central t with non centrality parameters

$$
\Delta = \frac{\mu - \mu_0}{\frac{\sigma}{\sqrt{n}}}
$$

with *n* − 1 df. Here  $v = n - 1$  *df* since  $Z \sim n(0, 1)$  and  $U \sim \chi^2_{n-1}$  in this equation

## <span id="page-29-3"></span><span id="page-29-2"></span>**5.5 The power of t-test for a normal mean**

#### **5.5.1 Details**

Consider  $X_1, \ldots, X_n \sim n(\mu, \sigma^2)$  i.i.d. where  $\sigma^2$  is unknown and we want to test  $H_0: \mu = \mu_0$ vs.  $H_a: \mu > \mu_0$ . We know that

$$
T:=\frac{\overline{X}-\mu}{s/\sqrt{n}}\sim_{t_n-1}
$$

and we will reject  $H_0$  if the computed value

$$
t:=\frac{\overline{x}-\mu_0}{s/\sqrt{n}}
$$

is such that

$$
t > t^* = t_{n-1,1-\alpha}.
$$

The power of this test is:

$$
B(\mu) = P_{\mu}[reject H_0] = P_{\mu}[\frac{\overline{x} - \mu_0}{s/\sqrt{n}} > t^*]
$$
  
=  $P_{\mu}[\overline{x} - \mu_0 > t^* \cdot s/\sqrt{n}]$   
=  $P_{\mu}[\frac{\overline{x} - \mu}{s/\sqrt{n}} > t^* + \frac{\mu_0 - \mu}{s/\sqrt{n}}].$ 

Which is the probability that a  $t_{n-1,1-\alpha}$ -variable exceed  $t^* + \frac{\mu_0 - \mu}{s/\sqrt{n}}$ .

# <span id="page-30-0"></span>**5.6 Power and sample size for the one-sided z-test for a single normal mean**

Suppose we want to test  $H_0: \mu = \mu_0$  vs  $H_a: \mu > \mu_0$ . We will reject  $H_0$  if the observed value  $z = \frac{\overline{x} - \mu_0}{\sigma}$ σ/ √ *n*

is such that  $z > z_{1-\alpha}$ .

#### <span id="page-30-1"></span>**5.6.1 Details**

Suppose we want to test  $H_0: \mu = \mu_0$  vs  $H_a: \mu > \mu_0$ . So based on  $X_1, ..., X_n \sim n(\mu, \sigma^2)$  i.i.d. with  $\sigma^2$  known we will reject  $H_0$  if the observed value

$$
z = \frac{\overline{x} - \mu_0}{\sigma / \sqrt{n}}
$$

is such that  $z > z_{1-\alpha}$ . The power is given by:

$$
\beta(\mu)=1-\Phi(\frac{\mu-\mu_0}{\sigma/\sqrt{n}}+z_{1-\alpha})
$$

and describes the probability of rejecting  $H_0$  when  $\mu$  is the correct value of the parameter. Suppose we want to reject  $H_0$  with a prespecified probability  $\beta_1$ , when  $\mu_1$  is the true value of  $\mu$ . For this, we need to select the sample size so that

$$
\beta(\mu_1) \geq \beta_1
$$

i.e. find n which satisfies

$$
1 - \Phi(\frac{\mu_1 - \mu_0}{\sigma/\sqrt{n}} + z_{1-\alpha}) \ge \beta_1
$$

#### <span id="page-30-2"></span>**5.6.2 Examples**

```
Example 5.5. mu0 < - 10
sigma<-2
mu1 < -11n < -50d < -(mu1 - mu0)power.t.test(n=n,delta=d,sd=sigma,sig.level=0.05,type="one.sample",
   alternative="one.sided",stri
t
+ = TRUE)
    One-sample t test power calculation
             n = 50delta = 1sd = 2
```

```
sig.level = 0.05power = 0.9672067
alternative = one.sided
```
## <span id="page-31-0"></span>**5.7 Power and sample size for the one sided t-test for a mean**

Suppose we want to calculate the power of a one sided t-test for a single mean (one sample), this can easily be done in  $R$  with the power.t.test command.

#### <span id="page-31-1"></span>**5.7.1 Details**

 $\triangle = \mu_1 - \mu_2$ 

 $δ = \frac{\mu_1 - \mu_2}{σ / \sqrt{n}}$ 

## <span id="page-31-2"></span>**5.7.2 Examples**

**Example 5.6.** For a one sided power analysis we wish to test the following hypotheses:

For a one sample test: *H*<sup>0</sup> :  $\mu = \mu_0$  vs.  $H_a: \mu > \mu_0$ 

For a two sample test:  $H_0: \mu_1 = \mu_2$  vs.  $H_a: \mu_1 > \mu_2$ 

In R, the power.t.test command is useful to calculate how many samples one needs to obtain a certain power of a test, but also to calculate the power when we have a given number of samples.

**Example 5.7.** How many samples do I need to get a power of .9?

```
power.t.test(power = .95, delta=1.5,sd=2, type="one.sample",
   alternative = "one.sided")
One-sample t test power calculation
            n = 20.67702
         delta = 1.5sd = 2sig. level = 0.05power = 0.95
   alternative = one.sided
```
We would thus need a sample size of  $n = 31.15$  or  $\approx 32$  samples to obtain a power of 0.9 for our analysis.

```
Example 5.8. With a sample size of n = 45, what will the power of my test be?
power.t.test(n=45,delta=1.5,sd=2,sig.level=0.05,type="one.sample",
   alternative="one.sided")
     One-sample t test power calculation
                  n = 45
              delta = 1.5sd = 2sig. level = 0.05power = 0.9995287
        alternative = one.sided
```
This is done the same way for two samples only by changing the alternative to "two.sample". For two sided power analysis, one only needs to change the alternative to "two.sided".

**Example 5.9.** If one is interested in doing a power analysis for an ANOVA test, this is done in a fairly similar way.

With a given sample size of  $n=20$ :

power.anova.test(groups=4, n=20, between.var=1, within.var=3)

Balanced one-way analysis of variance power calculation

```
groups = 4n = 20between.var = 1within. var = 3sig. level = 0.05power = 0.9679022
```
To calculate the sample size needed to obtain a power of 0.90 for a test:

power.anova.test(groups=4, between.var=1, within.var=3, power=.9)

Balanced one-way analysis of variance power calculation

groups  $= 4$  $n = 15.18834$ 

```
between.var = 1within.var = 3
 sig. level = 0.05power = 0.9
```
## <span id="page-33-0"></span>**5.8 The power of the 2-sided t-test**

A power analysis on a two-sided t-test can be done in R using the *power*.*t*.*test* command.

#### <span id="page-33-1"></span>**5.8.1 Details**

For a one sample test:  $H_0: \mu = \mu_0$  vs.  $H_a: \mu \neq \mu_0$ 

The *power*.*t*.*test* command is useful to provide information for determining the minimum sample size one needs to obtain a certain power of a test:

```
power.t.test(n= ,delta= ,sd= ,sig.level= ,power= ,type=
("two.sample"
   ,"one.sample","paired"),alternative=
("two.sided"))
```
where:

n=sample size d=effect size sd=standard deviation sig.level=significance level power= normally 0.8, 0.9 or 0.95 type= two sample, one sample or paired (the type selected depends on the research) alternative= either one sided or two sided

## <span id="page-33-2"></span>**5.8.2 Examples**

**Example 5.10.** How many samples do I need in my research to obtain a power of 0.8?

```
power.t.test(delta=1.5,sd=2,sig.level=0.05,power=0.8,type=
("two.
   sample"), alternative=c("two.sided"))
    Two-sample t test power calculation
             n = 28.89962delta = 1.5sd = 2sig. level = 0.05power = 0.8alternative = two.sided
So, one needs 29 samples (n=29) to obtain a power level of 0.8 for this analysis.
```
## <span id="page-34-0"></span>**5.9 The power of the 2-sample one and two-sided t-tests**

The power of a two sample, one-sided t-test can be computed as follows:

$$
\beta_{(\mu_1\mu_2)} = P_{\mu_1\mu_2} \left[ \frac{Z + \Delta}{\sqrt{U/(n+m-2)}} > t_{1-\alpha,n+m-2}^* \right]
$$

and the power of a two sample, two-sided t-test is give by:

$$
\beta_{(\mu_1\mu_2)} = P_{\mu_1\mu_2} \left[ \frac{Z + \Delta}{\sqrt{U/(n+m-2)}} > t_{1-\alpha,n+m-2}^* \right] + P_{\mu_1\mu_2} \left[ \frac{Z + \Delta}{\sqrt{U/(n+m-2)}} < -t_{1-\alpha,n+m}^* \right]
$$
  
where  $\Delta = \frac{(\mu_1 - \mu_2)}{\sigma \sqrt{\frac{1}{n} + \frac{1}{m}}}$  and *U* is the SSE.

#### <span id="page-34-1"></span>**5.9.1 Details**

*T*wo Sample, One-sided t-Test: Suppose data are gathered independently from two normal populations resulting in

$$
X_1, \ldots, X_n \sim n(\mu_1, \sigma^2)
$$
  

$$
Y_1, \ldots, Y_m \sim n(\mu_2, \sigma^2)
$$

where all data are independent then

$$
\overline{X} - \overline{Y} \sim n(\mu_1 - \mu_2, \frac{\sigma^2}{n} + \frac{\sigma^2}{m})
$$

The null hypothesis in question is  $H_0: \mu_1 = \mu_2$  versus alternative  $H_a: \mu_1 > \mu_2$ . If  $H_0$  is true then the observed value *x*−*y* 

$$
t = \frac{x - y}{s\sqrt{\frac{1}{n} + \frac{1}{m}}}
$$

comes from a t-distribution with  $n + m - 2$  degrees of freedom and we reject  $H_0$  if  $|t| >$ *t* ∗ 1−α,*n*+*m*−2

The power of the test can be computed as follows:

$$
\beta_{(\mu_1\mu_2)} = P_{\mu_1\mu_2} \left[ \frac{\overline{X} - \overline{Y}}{S\sqrt{\frac{1}{n} + \frac{1}{m}}} > t_{1-\alpha,n+m-2}^* \right]
$$
\n
$$
= P_{\mu_1\mu_2} \left[ \frac{\frac{\overline{X} - \overline{Y}}{S\sqrt{\frac{1}{n} + \frac{1}{m}}} > t_{1-\alpha,n+m-2}^* \right]
$$
\n
$$
= P_{\mu_1\mu_2} \left[ \frac{\frac{\overline{X} - \overline{Y} - (\mu_1 - \mu_2)}{\sigma\sqrt{\frac{1}{n} + \frac{1}{m}}} > t_{1-\alpha,n+m-2}^* \right]
$$
\n
$$
= P_{\mu_1\mu_2} \left[ \frac{Z + \frac{(\mu_1 - \mu_2)}{\sigma\sqrt{\frac{1}{n} + \frac{1}{m}}}}{S/\sqrt{(n+m-2)}} > t_{1-\alpha,n+m-2}^* \right]
$$
\n
$$
= P_{\mu_1\mu_2} \left[ \frac{Z + \Delta}{\sqrt{U/(n+m-2)}} > t_{1-\alpha,n+m-2}^* \right]
$$

where  $\Delta = \frac{(\mu_1 - \mu_2)}{\sqrt{1 - \mu_1}}$  $\sigma \sqrt{\frac{1}{n} + \frac{1}{m}}$ and *U* is the SSE of the samples which is divided by the appropriate degrees of freedom to give a  $\chi^2$  distribution.

This is the probability that a non-central *t*-variable exceeds  $t^*$ .

*T*wo Sample, Two-sided t-Test:

In this case the null hypothesis is defined as  $H_0: \mu_1 = \mu_2$  versus alternative  $H_a: \mu_1 \neq \mu_2$ .

The power of the test can be computed as follows:

$$
\beta_{(\mu_1\mu_2)} = P_{\mu_1\mu_2} [reject H_o]
$$
\n
$$
= P_{\mu_1\mu_2} \left[ \frac{\overline{X} - \overline{Y}}{S\sqrt{\frac{1}{n} + \frac{1}{m}}} \right] > t_{1-\alpha,n+m-2}^* \right]
$$
\n
$$
= P_{\mu_1\mu_2} \left[ \frac{\overline{X} - \overline{Y}}{S\sqrt{\frac{1}{n} + \frac{1}{m}}} > t_{1-\alpha,n+m-2}^* \right]
$$
\n
$$
+ P_{\mu_1\mu_2} \left[ \frac{\overline{X} - \overline{Y}}{S\sqrt{\frac{1}{n} + \frac{1}{m}}} < -t_{1-\alpha,n+m-2}^* \right]
$$
\n
$$
= P_{\mu_1\mu_2} \left[ \frac{\frac{\overline{X} - \overline{Y} - (\mu_1 - \mu_2)}{S\sqrt{\frac{1}{n} + \frac{1}{m}}} + \frac{(\mu_1 - \mu_2)}{\sigma\sqrt{\frac{1}{n} + \frac{1}{m}}} > t_{1-\alpha,n+m-2}^* \right]
$$
\n
$$
+ P_{\mu_1\mu_2} \left[ \frac{\frac{\overline{X} - \overline{Y} - (\mu_1 - \mu_2)}{S\sqrt{\sqrt{n} + \frac{1}{m}}} + \frac{(\mu_1 - \mu_2)}{\sigma\sqrt{\frac{1}{n} + \frac{1}{m}}} < -t_{1-\alpha,n+m-2}^* \right]
$$
\n
$$
= P_{\mu_1\mu_2} \left[ \frac{Z + \Delta}{\sqrt{U/(n+m-2)}} > t_{1-\alpha,n+m-2}^* \right]
$$
\n
$$
+ P_{\mu_1\mu_2} \left[ \frac{Z + \Delta}{\sqrt{U/(n+m-2)}} < -t_{1-\alpha,n+m-2}^* \right]
$$

where  $\Delta = \frac{(\mu_1 - \mu_2)}{\sqrt{1 - \mu_1}}$  $\sigma \sqrt{\frac{1}{n} + \frac{1}{m}}$ and *U* is the SSE of the samples which is divided by the appropriate degrees of freedom to give a  $\chi^2$  distribution.

*Note 5.3.* Note that the power of a test can be obtained using the *power*.*t*.*test* function in R.

## <span id="page-35-0"></span>**5.10 Sample sizes for two-sample one and two-sided t-tests**

The sample size should always satisfy the desired power.

#### <span id="page-36-0"></span>**5.10.1 Details**

Suppose we want to reject the  $H_0$  with a pre-specified probability  $\beta_1$  when  $\mu_1$  and  $\mu_2$  are true values of  $\mu$ . For this, we need to select the sample size *n* and *m* so that  $\beta(\mu_1\mu_2) \geq \beta_1$ i.e. find *n* and *m* which satisfies

$$
P_{\mu_1\mu_2}\left[\frac{Z+\Delta}{\sqrt{U/(n+m-2)}} > t^*_{1-\alpha,n+m-2}\right]
$$

for a two sample, one-sided t-test.

Similarly for a two sample, two-sided t-test we need to find *n* and *m* that satisfies

 $P_{\mu_1\mu_2}$  $\frac{Z+\Delta}{\sqrt{U/(n+1)}}$ *U*/(*n*+*m*−2)  $> t_{1-\alpha,n+m-2}^*$  $\Big] + P_{\mu_1\mu_2}\ \Big[$  $\frac{Z+\Delta}{\sqrt{U/(n+1)}}$  $\frac{Z+\Delta}{U/(n+m-2)} < -t_{1-\alpha,n+m-2}^*$ ô

## <span id="page-36-1"></span>**5.11 A case study in power**

Want to compute power in analysis of covariance:

$$
y_{ij} = \mu_i + \beta x_{ij} + \varepsilon_{ij}, i = 1, 2, j = 1, \dots J,
$$

where  $\varepsilon_{ij} \sim n(0, \sigma^2)$  are i.i.d.?

This can be done by simulation and can easily be expanded to other cases.

## <span id="page-36-2"></span>**5.11.1 Handout**

**Example 5.11.** If you want to compute a power analysis in analysis of covariance:

$$
y_{ij} = \mu_i + \beta x_{ij} + \varepsilon_{ij}, i = 1, 2, j = 1, \dots J,
$$

where  $\varepsilon_{ij} \sim n(0, \sigma^2)$  are i.i.d. then use simulation.

To do this one needs to first define the task in more detail, along with what exactly is known and what the assumptions are.

*Note* 5.4. Note that there are only two groups, with intercepts  $\mu_1$  and  $\mu_2$ . The "power" will refer to the power of a test for  $\mu_1 = \mu_2$ , i.e. we want to test whether the group means are equal, correcting for the effect of the continuous variable *x*.

In principle, the *x*-values will be either fixed a priori or they may be a random part of the experiment. Here we will assume that the *x*-values are randomly selected in the range 20-30 (could e.g. be the ages of patients).

Since this is in the planning stage of the experiment, we also have a choice of the sample size within each group. For convenience, the sample sizes are taken to be the same in each group, *J* so the total number of measurements will be  $n = 2J$ . We also need to decide at which levels of  $\mu_1$  and  $\mu_2$  the power is to be computed (but it is really only a function of the difference,  $\mu_1 - \mu_2$ ).

The following pieces of R code can be saved into a file, "ancovapow.r"and then command

source("ancovapow.r")

can be used to run the whole thing.

The beginning of the command sequence merely consists of comments and definitions of parameter values. These need to be changed for each case separately.

```
#
# ancovapow.r - power computations for analysis of covarariance
# - one factor, two levels mu0, mu1
# - one covariate x, x0 stores possible values from which a random
   set is chosen
# first set values of parameters
#alpha<-0.05
sigma<-7.5 # the common standard deviation
x0 < -20:30 # the set of x values
delta<-10 # the difference in the means
mu0<-0 # the first mean
mu1<-mu0+delta # the second mean
slope\leq -2.5 # the slope in the ancova
J<-10 # the common sample size per factor level
n < -2*J # the total sample size
Nsim<- 40000 # the number of simulations for power computations
```
Rather than head straight for the ancova, start with a simpler case, namely ignoring the covariate (*x*) and merely doing a regular two-sample, two-tailed t-test. This should be reasonably similar to the ancova power computations anyway.

```
#
# Next do the power computations just for a reqular two-sided, two-
   sample t-test
# and use simulation
Y1<-matrix(rnorm(J*Nsim,mu0, sigma), ncol=J) # Simulate Nsim samples
   of size J, ea n(mu1,sigma^2)
Y2<-matrix(rnorm(J*Nsim,mu1,sigma),ncol=J) # Simulate Nsim samples
   of size J, ea n(mu2,sigma^2)
y1mn < -apply(Y1, 1, mean) # compute all the simulated y1-means
y2mn<-apply(Y2,1,mean) # 
ompute all the simulated y2-means
syl \leftarrow apply(Y1, 1, sd) # compute all the simulated y1 - std. devs
sy2<-apply(Y2,1,sd) # compute all the simulated y2-std.devs
s <-sqrt(((J-1)*sy1^2+(J-1)*sy2^2)/(n-2)) # compute all the pooled
   std devs
t < - (y1mn-y2mn)/(s*sqrt(1/J+1/J)) # compute all the Nsim t-statistics
i <-ifelse(abs(t)>qt(1-alpha/2,n-2),1,0) # for ea t, compute 1=reject
   , 0=do not reje
t
powsim2<-sum(i)/Nsim # the simulated power

at("The simulated power is ",powsim2,"\n")
```
The above gave the simulated power. In R there is a function to do the same computations and it is worth while to verify the code (and approach) by checking whether these give

```
the same thing:
\overline{\boldsymbol{H}}# Then compute the exact power for the t-test
pow2<-power.t.test(delta=delta,sd=sigma,sig.level=alpha,n=J ,type=c(
    "two.sample"),alternative=
("two.sided"))
cat("The_Uexact_Upower:\nu")print(pow2)
```
Finally, start setting up the code to do the ancova simulations. Note that for this we need to generate the x-values. In this example it is assumed that the x-values are not under the control of the experimenter but arrive randomly, in the range from 20 to 30 (could e.g. be the age of participants in an experiment).

```
# Finally compute the power in the ancova - note we already have
   simulated Y1, Y2-values but have not added the x-part yet
x1<-matrix(sample(x0,Nsim*J,repla
e=T),n
ol=J) # simulate x-values
   for y1
x2<-matrix(sample(x0,Nsim*J,repla
e=T),n
ol=J) # simulate x-values
   for y2
Y1<-Y1+slope*x1
Y2<-Y2+slope*x2
fulldat<-cbind(Y1, Y2, x1, x2) # a row now contains all y1, then all y2
   , then all x1, then all x2; Nsim rows
```
Rather than try to write code to do an ancova, it is natural to use the R function lm to do this. The "trick" below is to extract the P-value from the summary command. By defining a "wrapper" function which takes a single line as an argument, it will subsequently be possible to use the "apply" function to extract the P-values using a one-line R command.

```
ancova.pval<-function(onerow){ # extract the ancova p-value for diff
    in means
 J<-length(onerow)/4
 n < -2*Jy<-onerow[1:n] # get the y-data from the row
 x <-onerow [(n+1):(2*n)] # get the x-data from the row
 grps \leftarrow factor(c (rep(1, J), rep(2, J))) # define the groups
 sm<-summary(lm(y^{\sim}x+grps)) # fit the ancova model
 pval<-sm$coefficients[3,4] # extract exactly the right thing from
     the summary command-the P-value for HO:mu1=mu2
 return(pval)
\mathbf{r}
```

```
Everything has now been defined so it is possible to compute all the P-values in a single
command line:
```
}

```
pve
<-apply(fulldat,1,an
ova.pval)
i2 <-ifelse(pvec <alpha, 1,0) # for ea test, compute 1 = reject, 0=do not
     reject
an
ovapow<-sum(i2)/Nsim # the simulated power
cat("The<sub>D</sub>simulated<sub>D</sub>ancova<sub>Dpower</sub>is<sub>D</sub>", ancovapow, "\n")
```

```
When run, this script returns:
The simulated power is 0.803025
The exact power:
    Two-sample t test power calculation
            n = 10delta = 10sd = 7.5sig. level = 0.05power = 0.8049123
   alternative = two.sided
NOTE: n is number in *each* group
The simulated ancova power is 0.775175
```
It is seen that when the *x*-values are not included in any way (in particular,  $\beta = 0$ ), the power is 80.5%. However, this is not the correct model in the present situation. Using the above value of  $\beta$  and taking this into account, the power is actually a bit lower or 77.5%.